## How to Make

# Accessible Complex Images

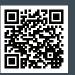

For more information www.pcc.edu/access-complex-

Complex Images include graphs, charts, diagrams, maps, and illustrations. Below are 3 ways to provide alternative (alt) text-based description for complex images, when a simple alt text attribute is insufficient. Choose the best Alt text method for your image types.

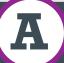

# **Use a Caption**

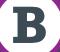

#### Describe in surrounding text

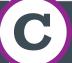

### Link out to a web page with a longer description

For Web Pages: Your caption must be associated with the image, so make sure to properly add a caption using the 'figcaption' html tag. (Requires HTML editing) Note: For MS Word and PowerPoint: Right click on the image and select Add Caption.

#### **Example Code:**

<figure><img src="images/fig9" alt="" width="160" height="120" /> <figcaption><em>Caption goes here, Fig.9-Graph..</em></figcaption></figure>

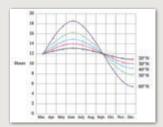

Fig.9 - Graph of the length of daylight from March through December at various latitudes. For example, at 40 degree latitude there are 12 hours of daylight in March. In October, there are 10.8 hours of daylight at 40 degree.

If the image is adequately described in surrounding text (including text-based data tables), so that the image is just reinforcing the text, no further description is needed necessary.

#### Example:

Modeling amount of daylight as a function of time of year, Figure 9 and the table beside it, show the number of hours of daylight as functions of the time of the year at several latitudes, from March through December.

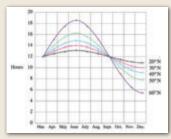

Fig.9

| Month | Hours in varied latitudes |      |      |      |      |
|-------|---------------------------|------|------|------|------|
|       | 20°                       | 30°  | 40°  | 50°  | 60°  |
| Mar.  | 12                        | 12   | 12   | 12   | 12   |
| Apr.  | 12.3                      | 13.2 | 13.5 | 14   | 17.5 |
| May   | 12.9                      | 13.7 | 14.3 | 15.5 | 17.7 |
| Jun.  | 13                        | 14   | 14.9 | 16.1 | 18.2 |
| Jul.  | 12.8                      | 13.8 | 14.2 | 15.7 | 17.8 |
| Aug.  | 12.5                      | 12.8 | 13.2 | 14   | 15   |
| Sep.  | 12                        | 12   | 12   | 12   | 12   |
| Oct.  | 11.6                      | 11.2 | 10.8 | 10   | 9    |
| Nov.  | 11                        | 10.2 | 9.7  | 8.3  | 6.5  |
| Dec.  | 10.9                      | 10   | 9.1  | 7.9  | 5.7  |
|       |                           |      |      |      |      |

Hours in varied letitudes

Example of Data Table for Figure 9

If the image cannot be described using methods A or B, use the 'longdesc' attribute (Requires HTML editing).

#### **Example code:**

Fig. 9

<imq src="images/fig9.jpg" alt="Fig.9-</pre> Graph of the length of daylight from March 21 through December 21 at various latitudes." width="400" height="290"

longdesc="fig9-longdesc.html"

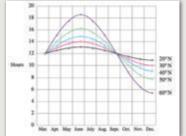

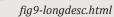

Modeling amount of daylight as a function of time of year Figure 9 shows graphs of the number of hours of daylight... </html>

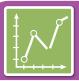

# How to Make Accessible Complex Images

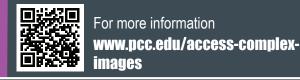

# Resources for Image Description

- Guidelines for Describing STEM (Science Technology Engineering and Math) images http://goo.gl/TBT01Z
- How Do We Access Meaning in Art? (Describing art images in alt text)

  http://goo.gl/dAXZOx
- Video: How to Describe Complex Images for Accessibility (From Diagram Center's Webinars) http://goo.gl/QgsS5G
- Diagram Center's Accessible Image Sample Book http://goo.gl/N0arvW

# **Tactile Representations**

Sometimes touching a model or a tactile graphic is the best way to describe something.

#### **Tactile graphics**

Tactile graphics have different sized raised dots to show variation in graphs, charts and maps. Disability Services and Distance Learning also can create tactile graphics for your courses needed. Please contact Haris Gunadi or Supada Amornchat for more information.

#### **Example:**

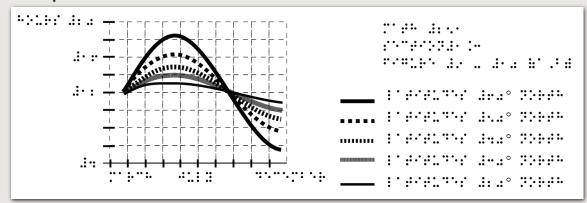

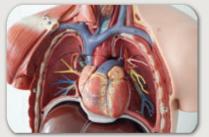

A 3D model of chest anatomy

#### Indicate if a model is available

If you know where a 3D model of the image is available, indicate that in your image caption or on the same page as the image.

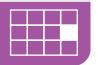